# Multicore and Parallel Processing

**Hakim Weatherspoon CS 3410, Spring 2012** Computer Science Cornell University

P & H Chapter 4.10‐11, 7.1‐6

## Administrivia

FlameWar Games Night Next Friday, April 27th

- 5pm in Upson B17
- Please come, eat, drink and have fun

No Lab4 or Lab Section *next* week!

## Administrivia

PA3: FlameWar is due next Monday, April 23<sup>rd</sup>

- The goal is to have fun with it
- Recitations today will talk about it

HW6 Due next Tuesday, April 24<sup>th</sup>

Prelim3 next Thursday, April 26<sup>th</sup>

# xkcd/619

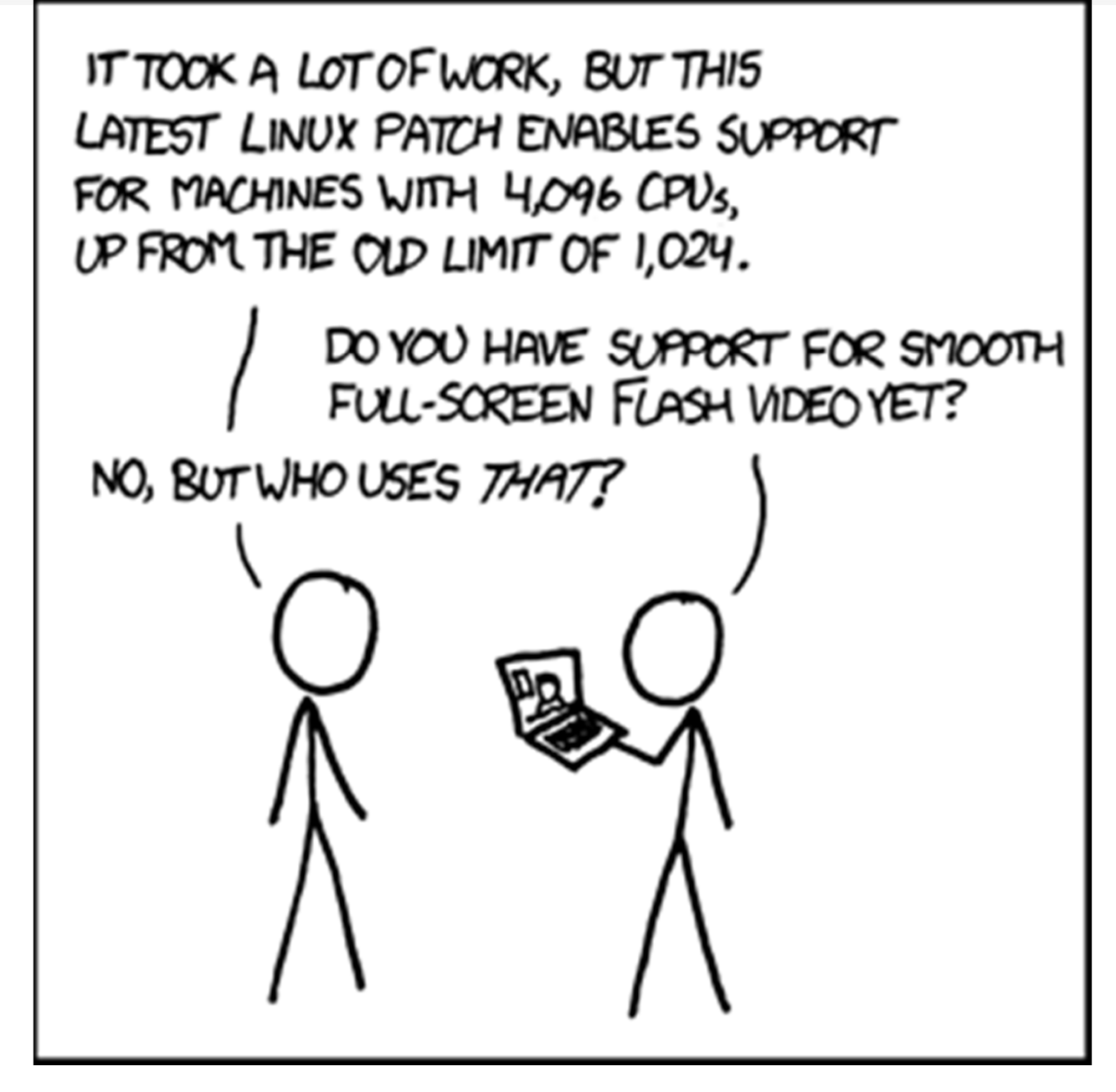

# Pitfall: Amdahl's Law

#### affected execution time Execution time after improvement <sup>=</sup>

#### amount of improvement

+ execution time unaffected

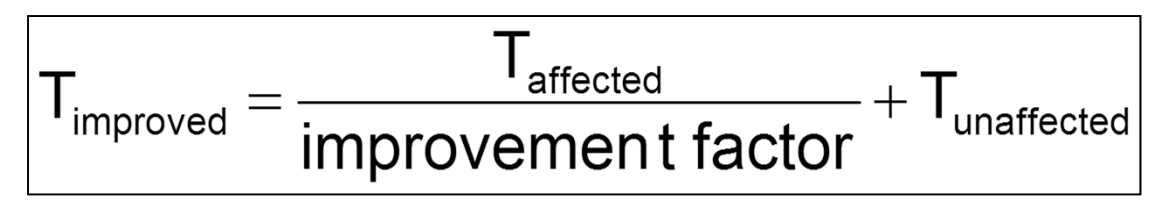

# Pitfall: Amdahl's Law

Improving an aspect of <sup>a</sup> computer and expecting <sup>a</sup> proportional improvement in overall performance

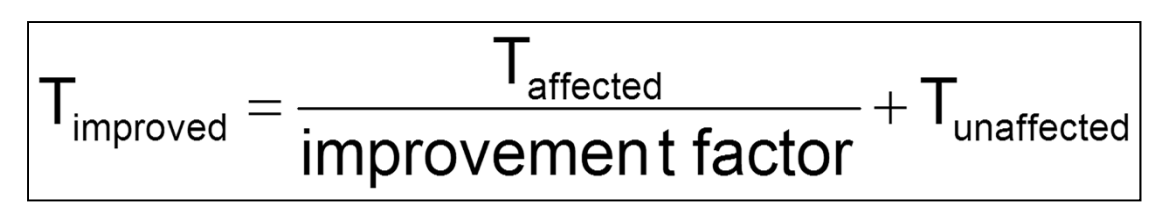

Example: multiply accounts for 80s out of 100s

• How much improvement do we need in the multiply performance to get 5× overall improvement?

# Scaling Example

#### Workload: sum of 10 scalars, and 10  $\times$  10 matrix sum

• Speed up from 10 to 100 processors?

Single processor: Time =  $(10 + 100) \times t_{add}$ 

10 processors

100 processors

Assumes load can be balanced across processors

# Scaling Example

What if matrix size is  $100 \times 100$ ?

Single processor: Time =  $(10 + 10000) \times t_{add}$ 

10 processors

100 processors

Assuming load balanced

# Goals for Today

How to improve System Performance?

- Instruction Level Parallelism (ILP)
- Multicore
	- Increase clock frequency vs multicore
- Beware of Amdahls Law

Next time:

• Concurrency, programming, and synchronization

# Problem Statement

Q: How to improve system performance?

- $\rightarrow$  Increase CPU clock rate?
	- $\rightarrow$  But I/O speeds are limited

Disk, Memory, Networks, etc.

Recall: Amdahl's Law

Solution: Parallelism

# Instruction‐Level Parallelism (ILP)

Pipelining: execute multiple instructions in parallel

- Q: How to get more instruction level parallelism?
- A: Deeper pipeline
	- – E.g. 250MHz 1‐stage; 500Mhz 2‐stage; 1GHz 4‐stage; 4GHz 16‐stage

### Pipeline depth limited by…

- max clock speed (less work per stage  $\Rightarrow$  shorter clock cycle)
- min unit of work
- dependencies, hazards / forwarding logic

# Instruction‐Level Parallelism (ILP)

Pipelining: execute multiple instructions in parallel

- Q: How to get more instruction level parallelism?
- A: Multiple issue pipeline

– Start multiple instructions per clock cycle in duplicate stages

# Static Multiple Issue

Static Multiple Issue

a.k.a. Very Long Instruction Word (VLIW)

Compiler groups instructions to be issued together

- Packages them into "issue slots"
- Q: How does HW detect and resolve hazards?
- A: It doesn't.
	- $\rightarrow$  Simple HW, assumes compiler avoids hazards

Example: Static Dual‐Issue 32‐bit MIPS

- Instructions come in pairs (64‐bit aligned)
	- One ALU/branch instruction (or nop)
	- One load/store instruction (or nop)

# MIPS with Static Dual Issue

#### Two‐issue packets

- One ALU/branch instruction
- One load/store instruction
- 64‐bit aligned
	- ALU/branch, then load/store
	- Pad an unused instruction with nop

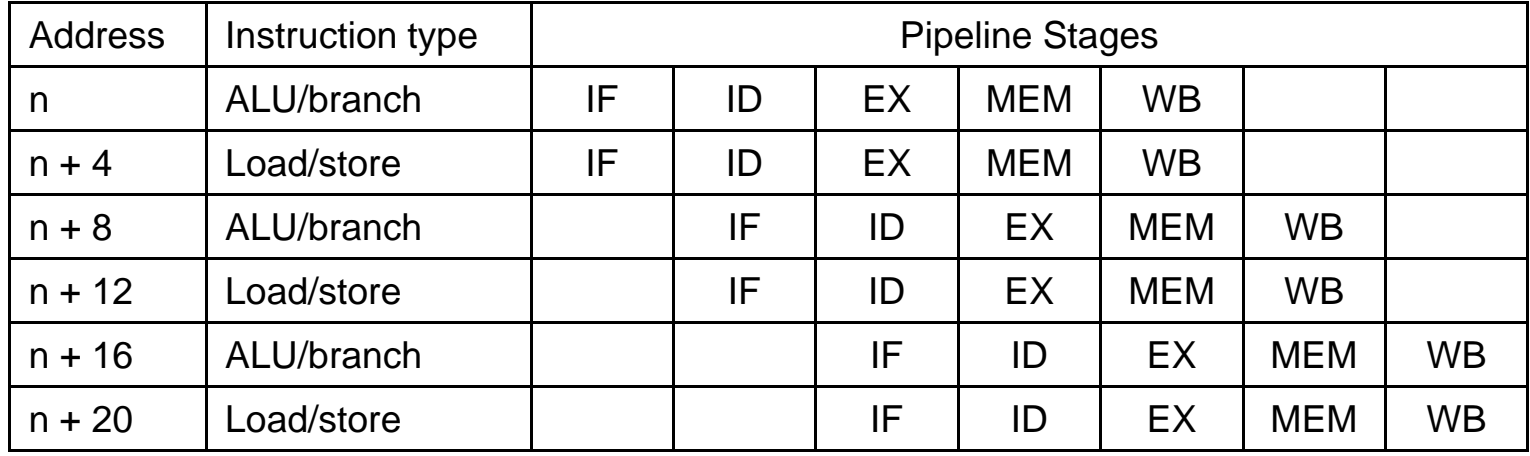

# Scheduling Example

#### Schedule this for dual ‐issue MIPS

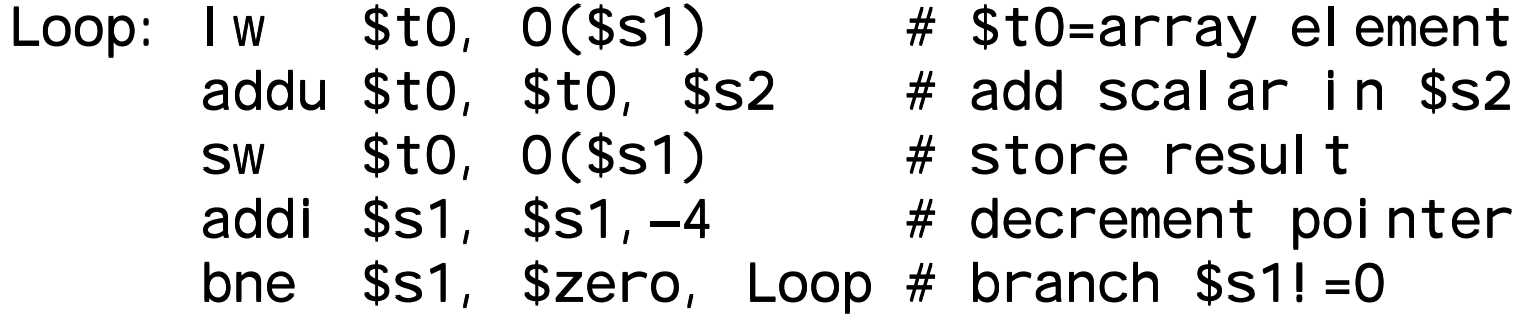

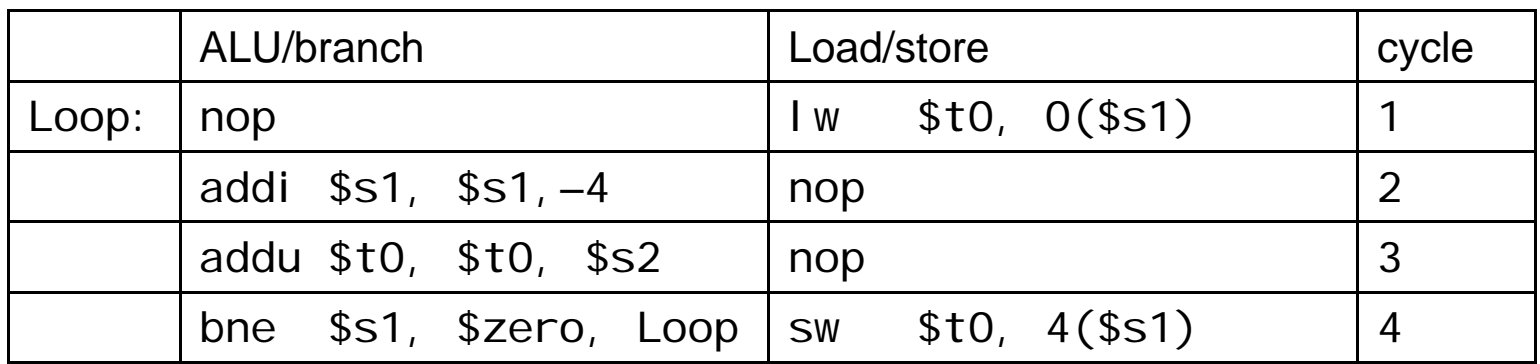

– $IPC = 5/4 = 1.25$  (c.f. peak IPC = 2)

### Scheduling Example Compiler scheduling for dual‐issue MIPS…

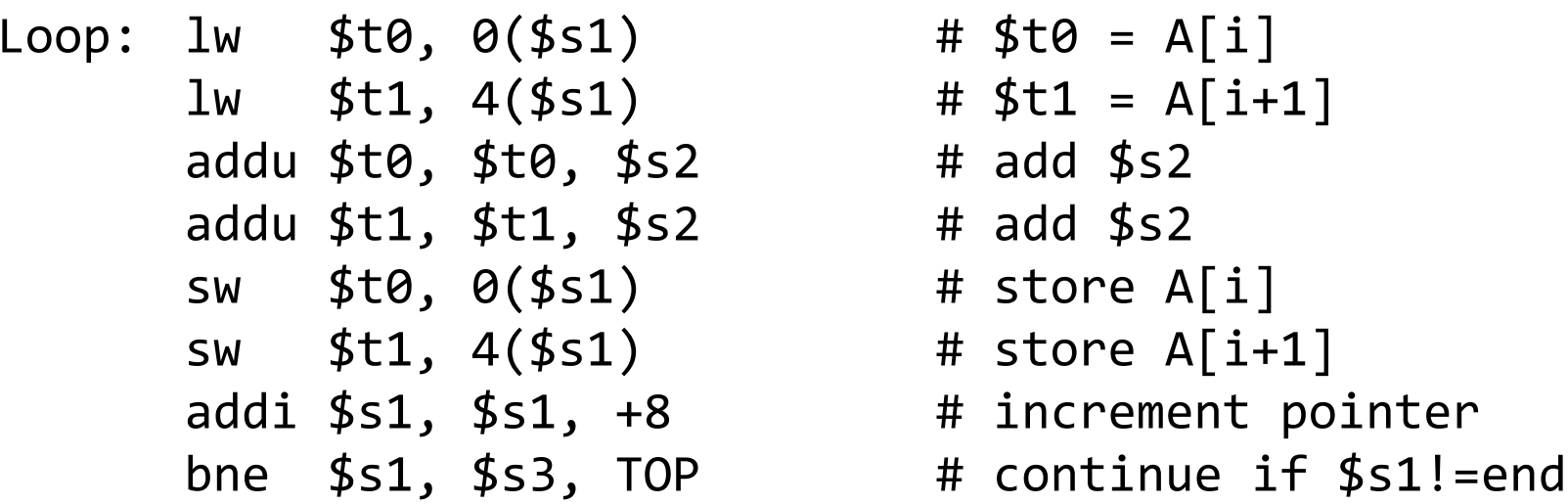

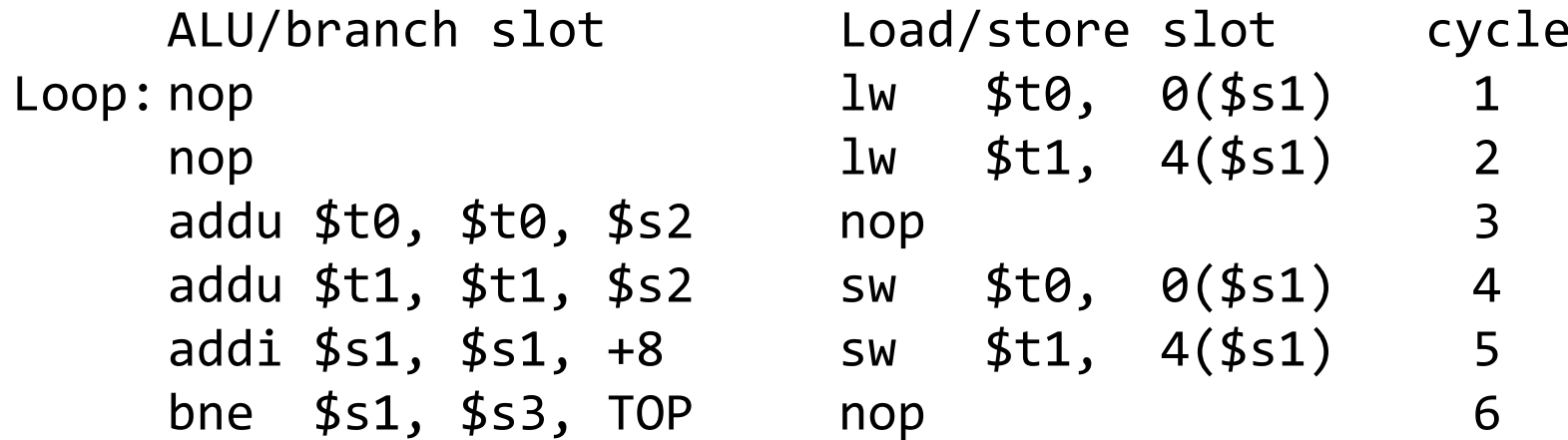

### Scheduling Example Compiler scheduling for dual‐issue MIPS…

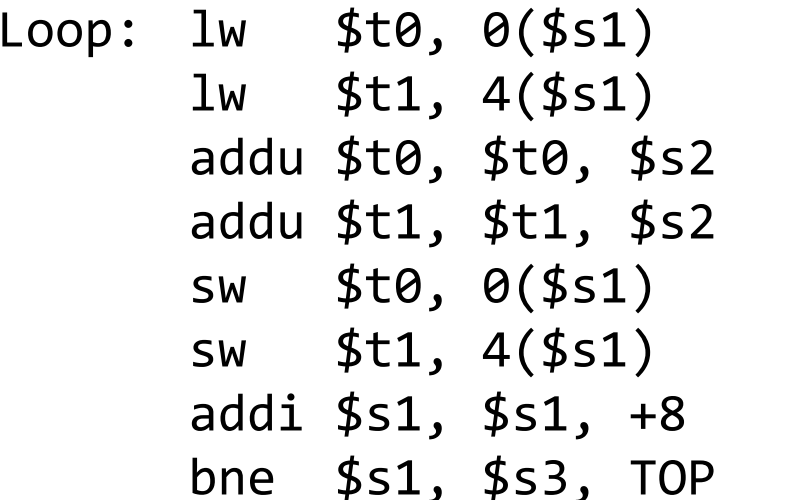

 $# $t0 = A[i]$  $# $t1 = A[i+1]$  $#$  add  $$s2$  $#$  add  $$s2$  $#$  store A[i]  $#$  store A[i+1] # increment pointer # continue if \$s1!=end

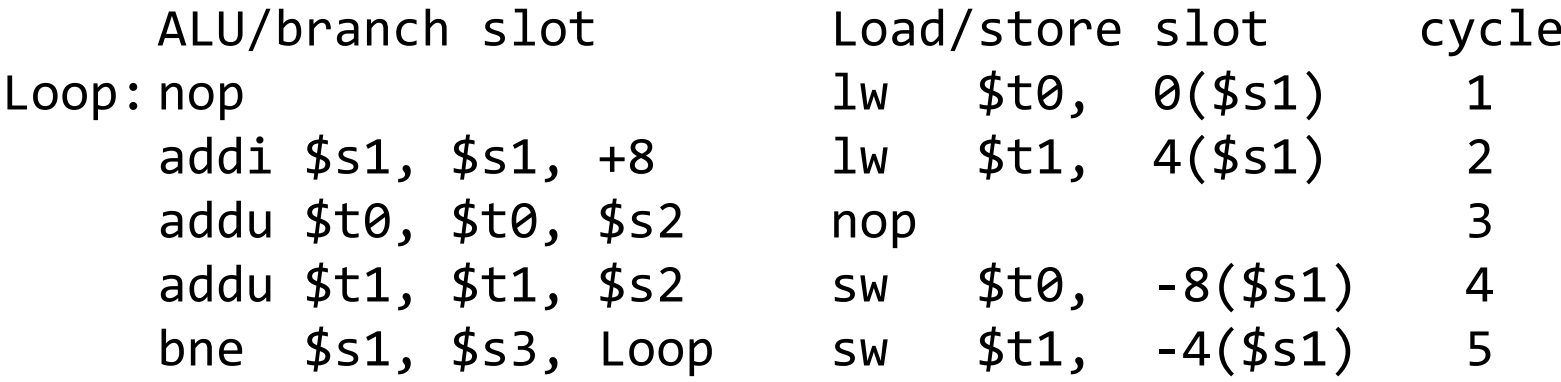

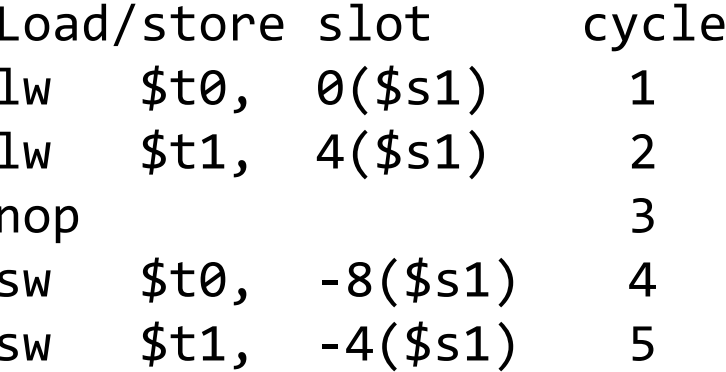

#### Limits of Static Scheduling Compiler scheduling for dual‐issue MIPS…

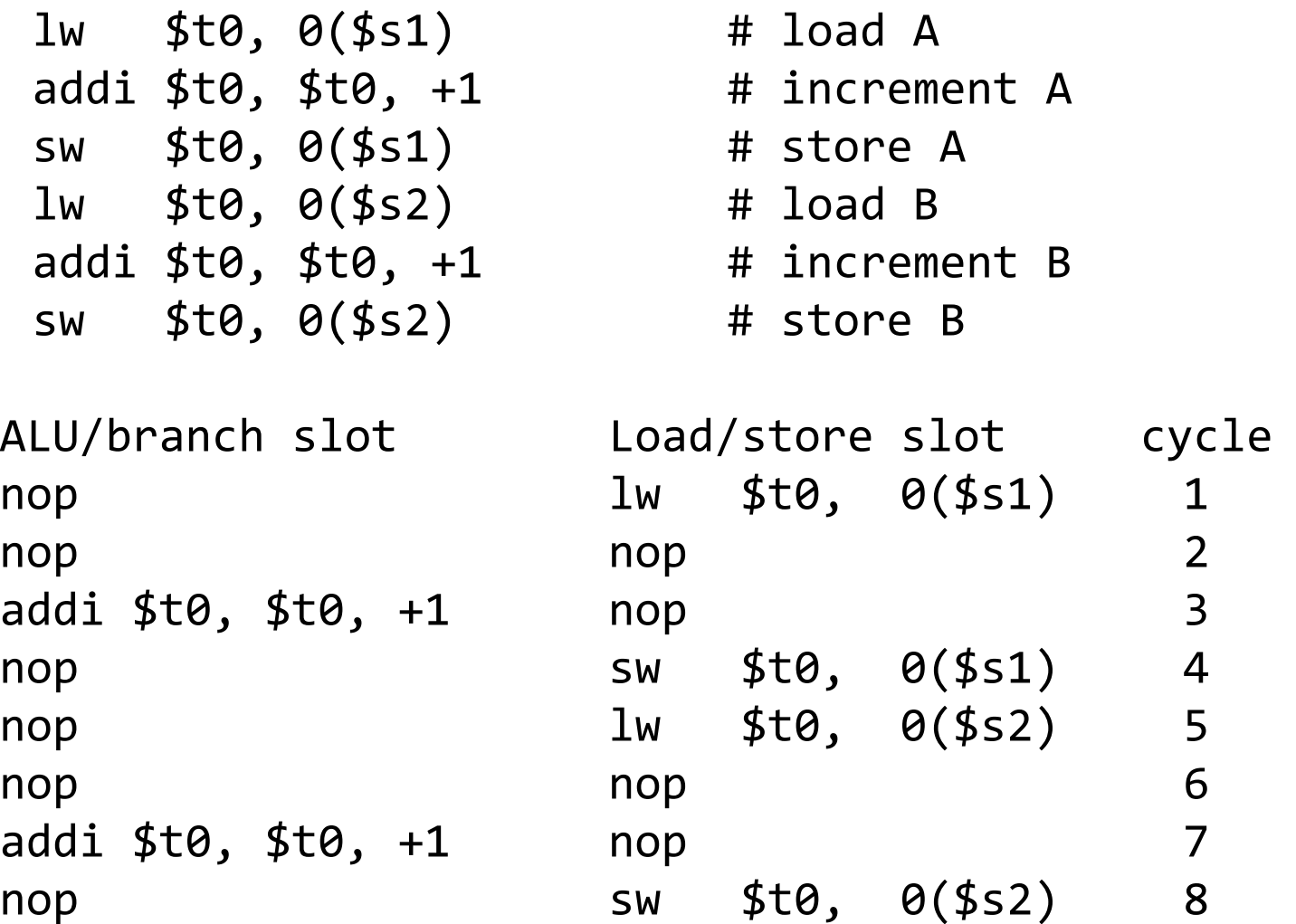

# Dynamic Multiple Issue

Dynamic Multiple Issue

a.k.a. SuperScalar Processor (c.f. Intel)

- CPU examines instruction stream and chooses multiple instructions to issue each cycle
- Compiler can help by reordering instructions….
- … but CPU is responsible for resolving hazards
- Even better: Speculation/Out‐of‐order Execution
	- Execute instructions as early as possible
	- Aggressive register renaming
	- Guess results of branches, loads, etc.
	- Roll back if guesses were wrong
	- Don't commit results until all previous insts. are retired

# Does Multiple Issue Work?

- Q: Does multiple issue / ILP work?
- A: Kind of… but not as much as we'd like

Limiting factors?

- Programs dependencies
- Hard to detect dependencies  $\rightarrow$  be conservative

e.g. Pointer Aliasing: A[0] += 1; B[0] \*= 2;

- Hard to expose parallelism
	- Can only issue <sup>a</sup> few instructions ahead of PC
- Structural limits

Memory delays and limited bandwidth

• Hard to keep pipelines full

### Power Efficiency Q: Does multiple issue / ILP cost much?

A: Yes.

### $\rightarrow$  Dynamic issue and speculation requires power

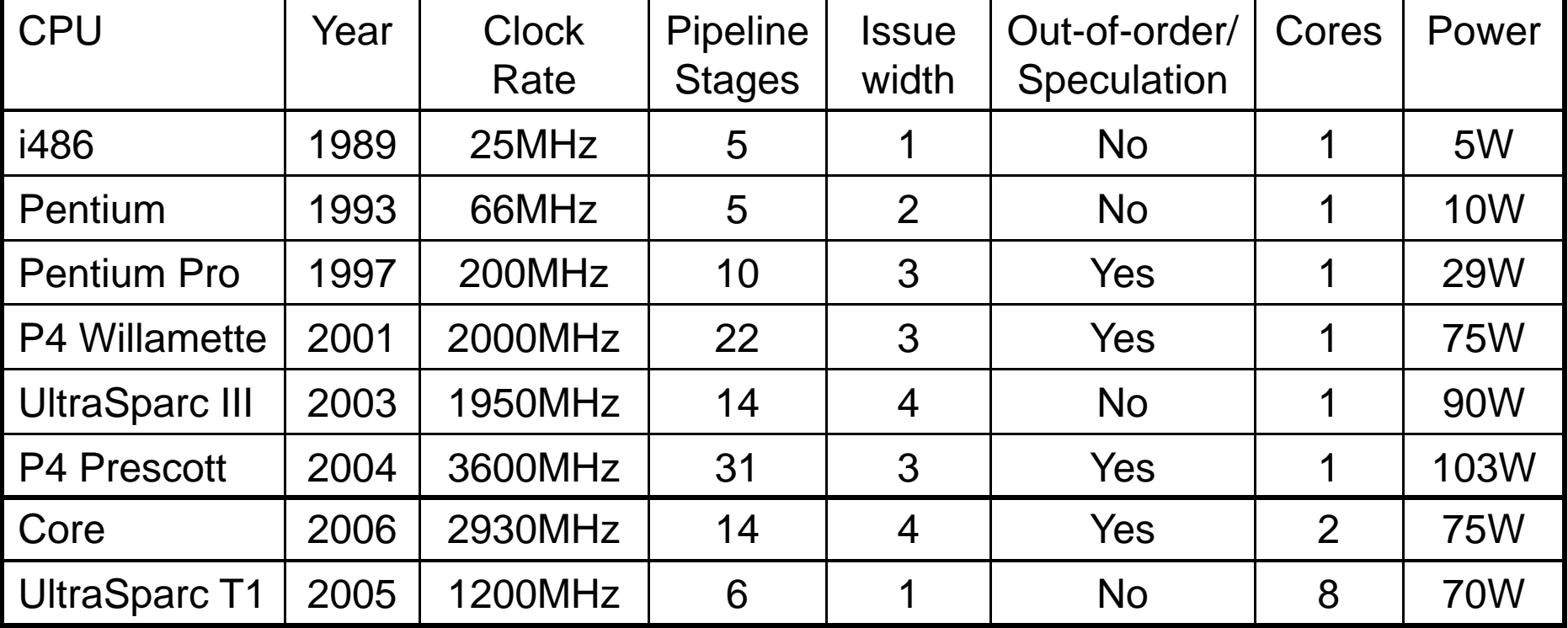

### $\rightarrow$  Multiple simpler cores may be better?

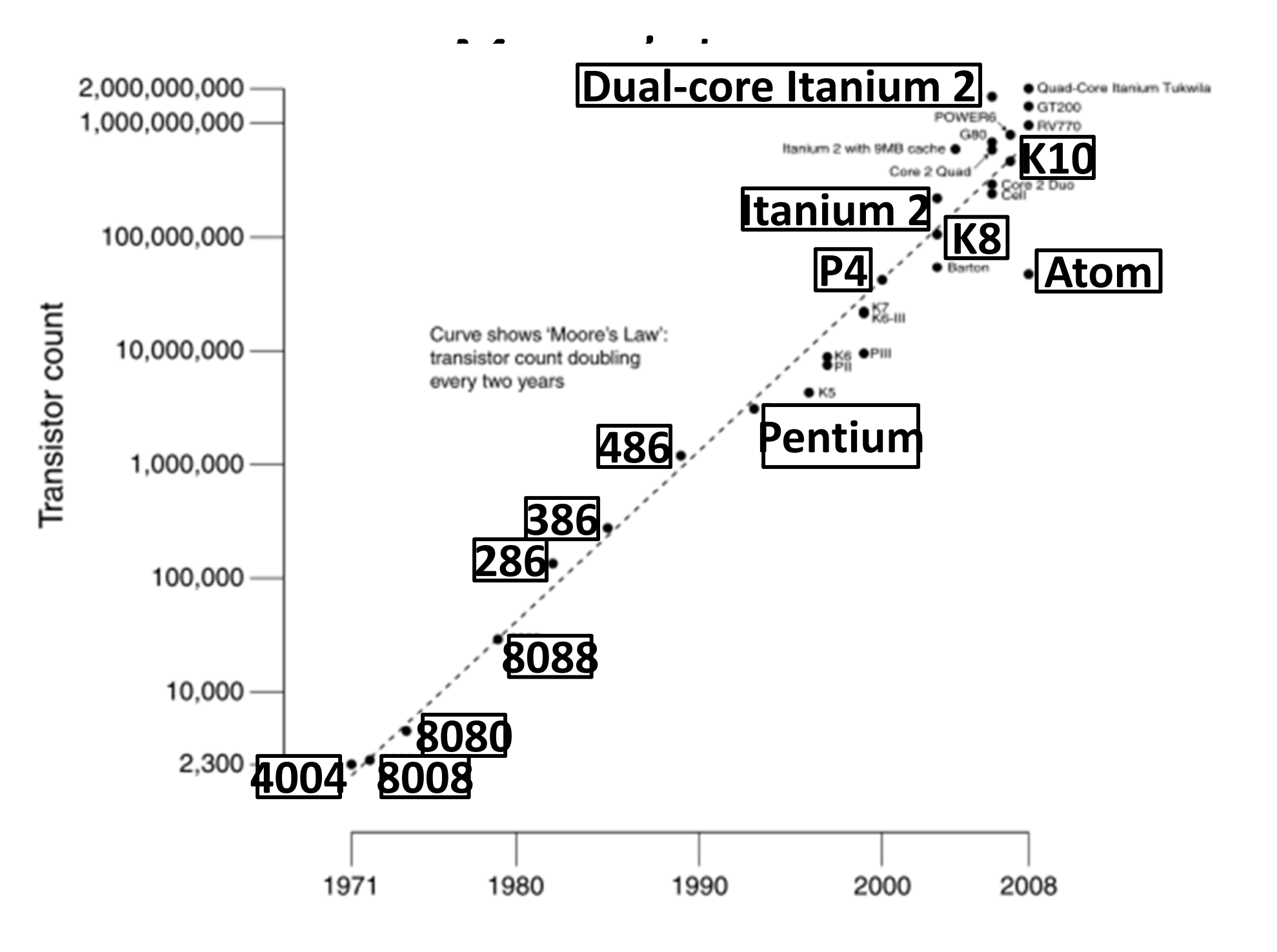

# Why Multicore?

#### Moore's law

- A law about transistors
- Smaller means more transistors per die
- And smaller means faster too

But: Power consumption growing too…

### Power Limits

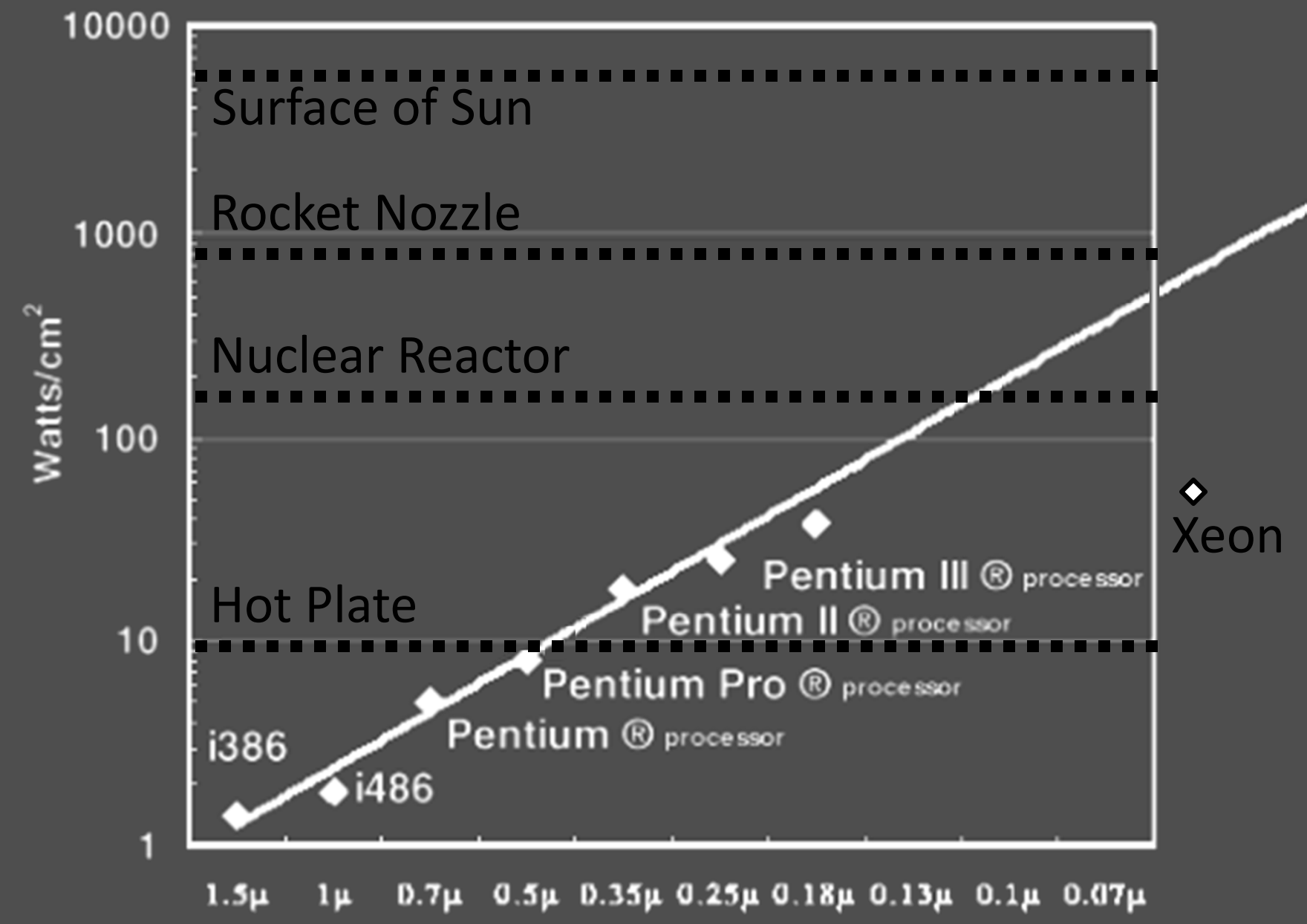

## Power Wall

Power = capacitance \* voltage<sup>2</sup> \* frequency In practice: Power  $\sim$  voltage $^3$ 

Reducing voltage helps (a lot) ... so does reducing clock speed Better cooling helps

The power wall

- We can't reduce voltage further
- We can't remove more heat

## Why Multicore?

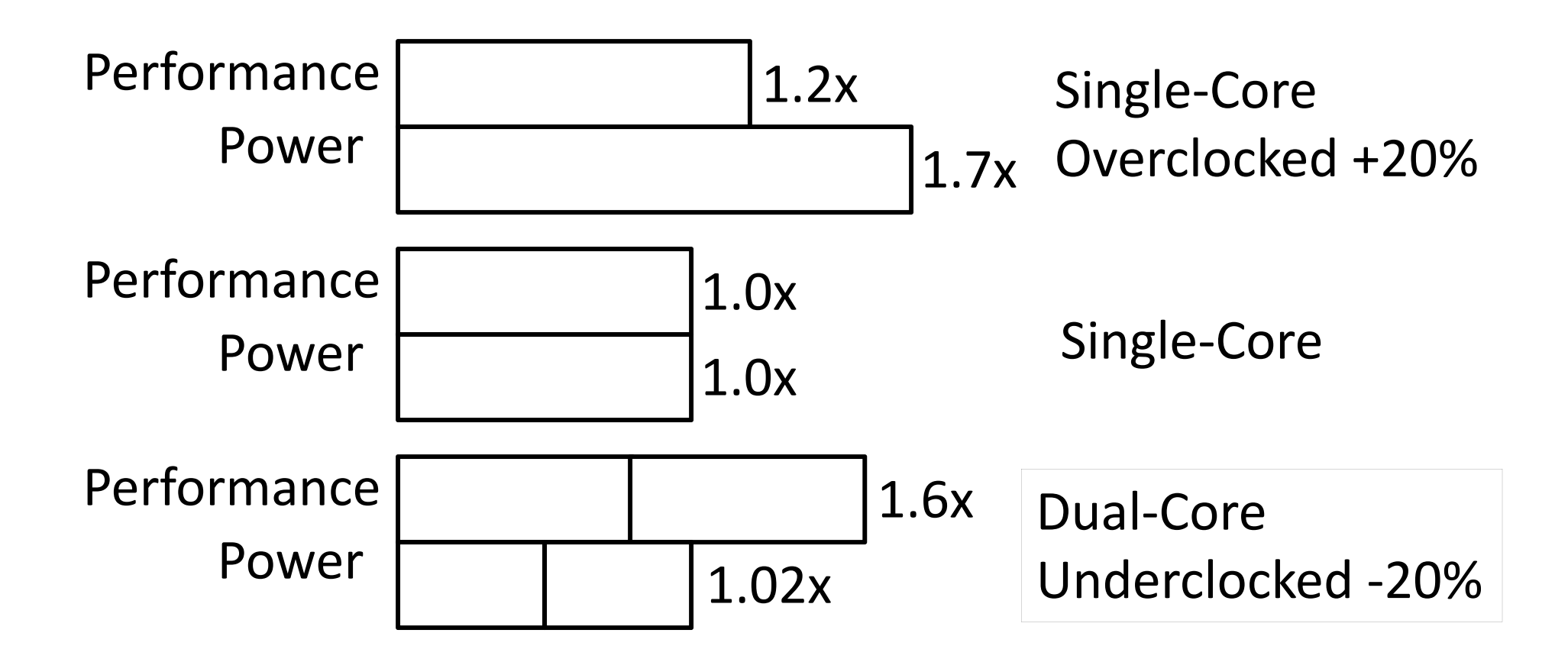

## Inside the Processor

#### AMD Barcelona Quad‐Core: 4 processor cores

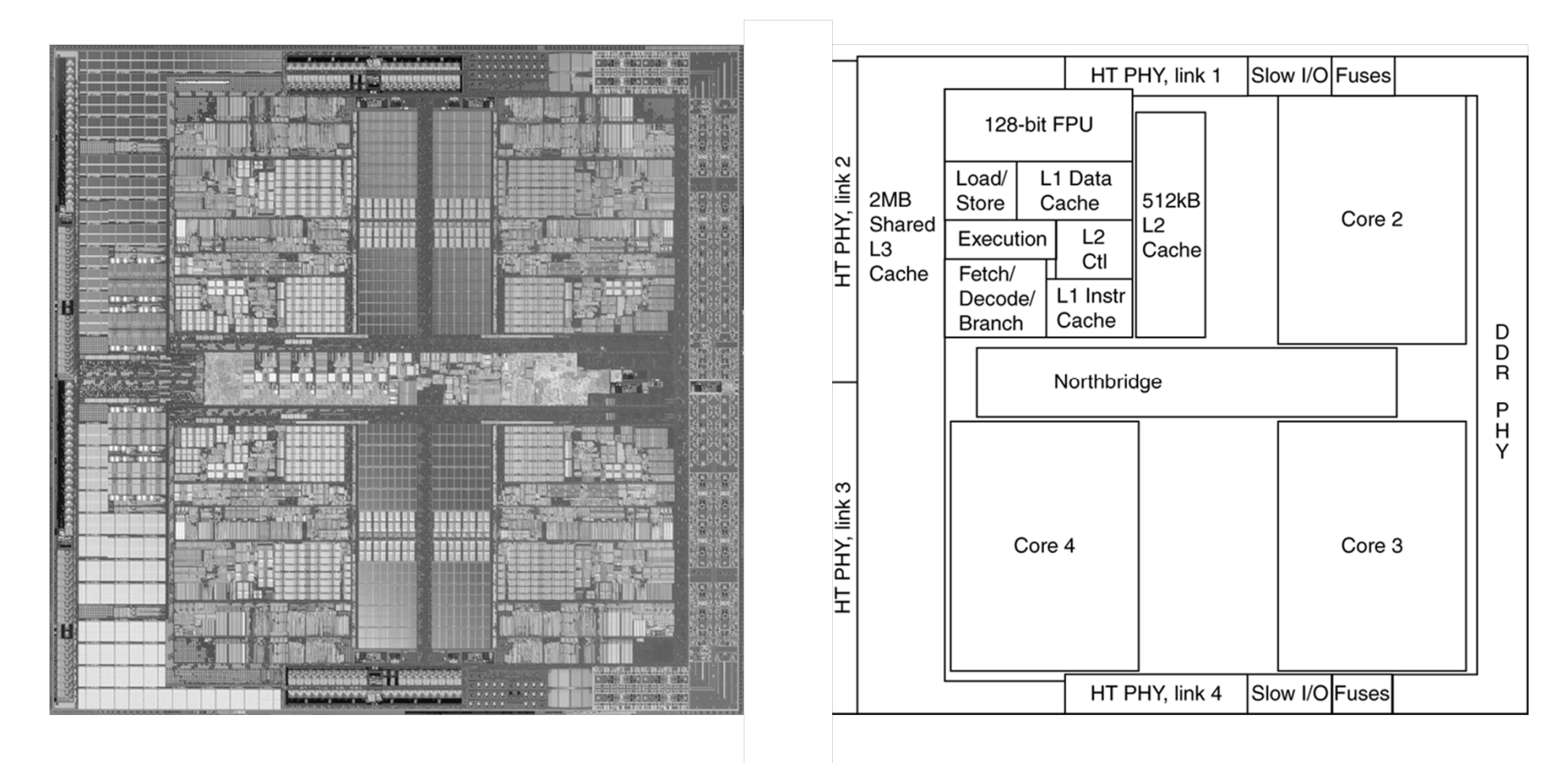

## Inside the Processor

#### Intel Nehalem Hex‐Core

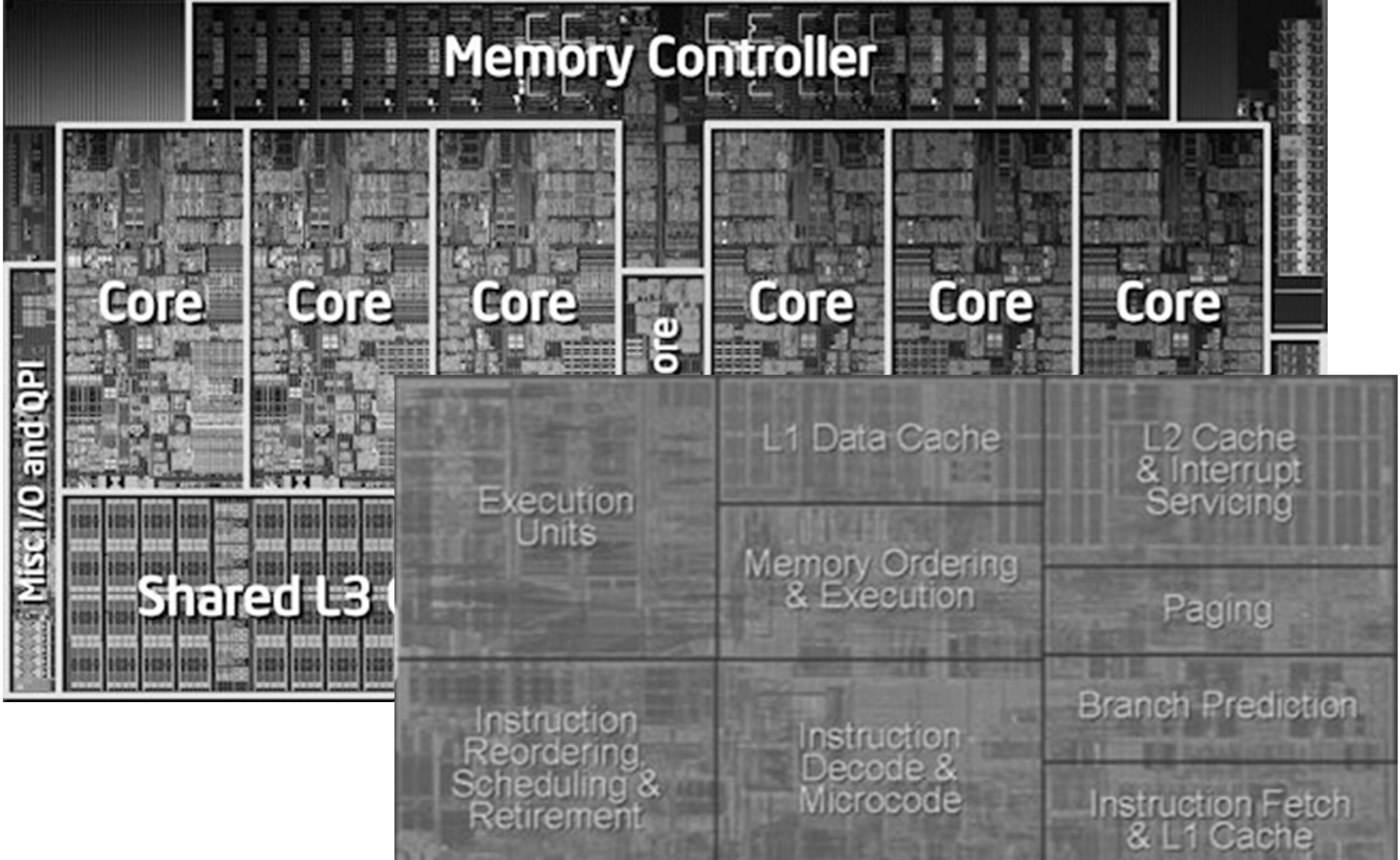

#### Hyperthreading Multi‐Core vs. Multi‐Issue vs. HT

Programs:

Num. Pipelines:

Pipeline Width:

Hyperthreads (Intel)

- Illusion of multiple cores on <sup>a</sup> single core
- Easy to keep HT pipelines full <sup>+</sup> share functional units

### Example: All of the above

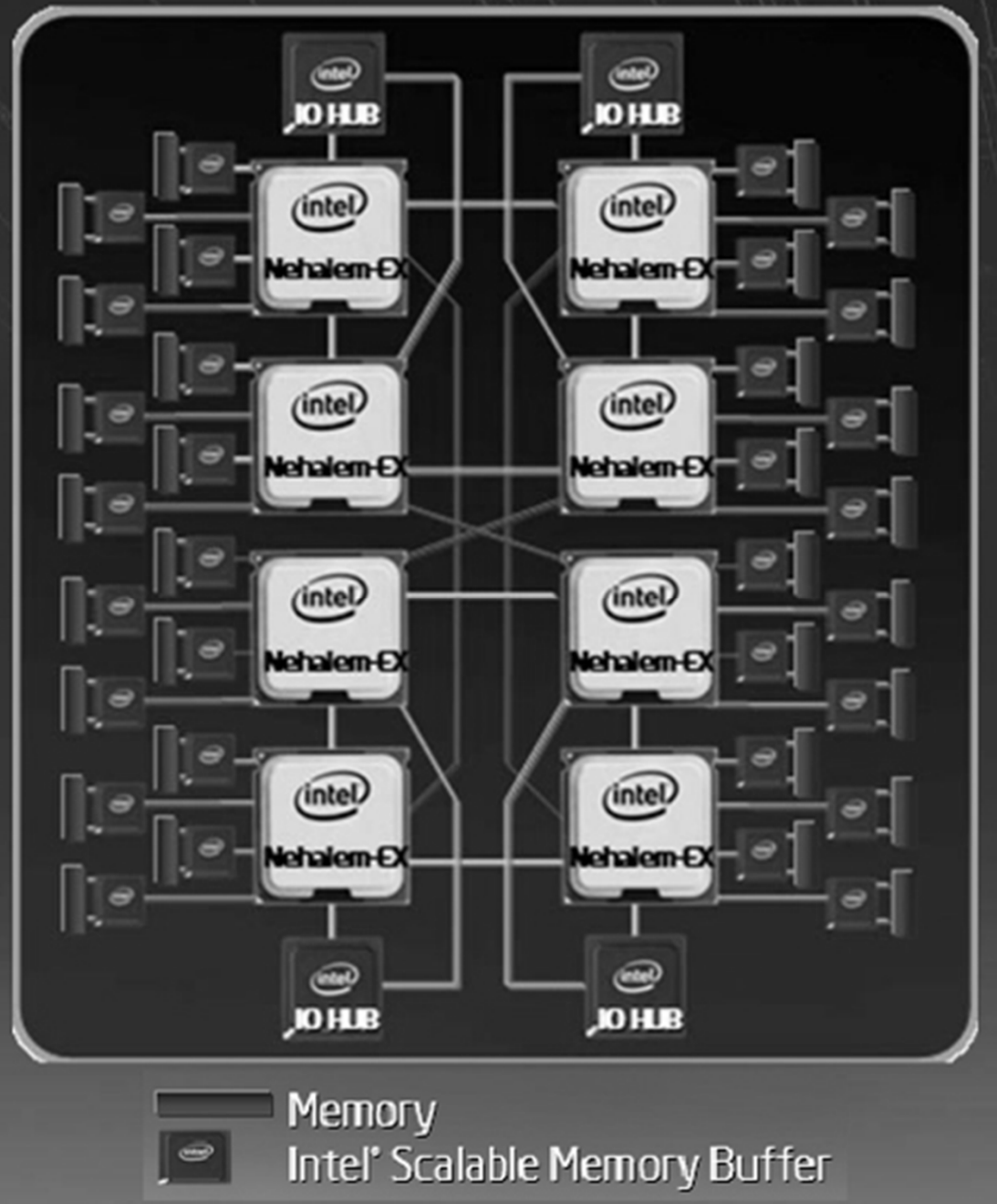

# Parallel Programming

Q: So lets just all use multicore from now on!

A: Software must be written as parallel program

### Multicore difficulties

- Partitioning work
- Coordination & synchronization
- Communications overhead
- Balancing load over cores
- How do you write parallel programs?
	- ... without knowing exact underlying architecture?

# Work Partitioning

#### Partition work so all cores have something to do

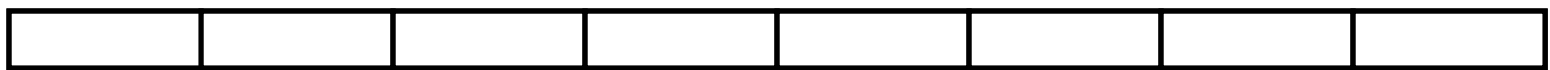

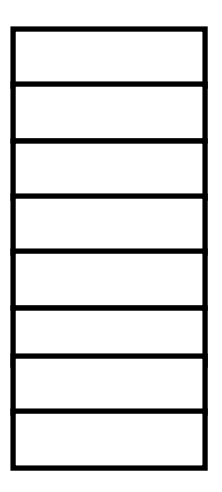

# Load Balancing

#### Load Balancing

Need to partition so all cores are actually working

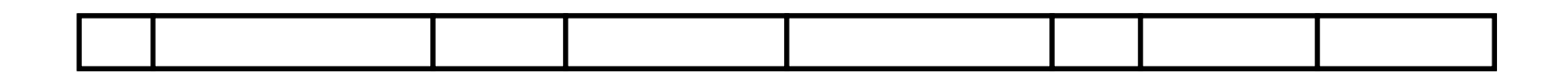

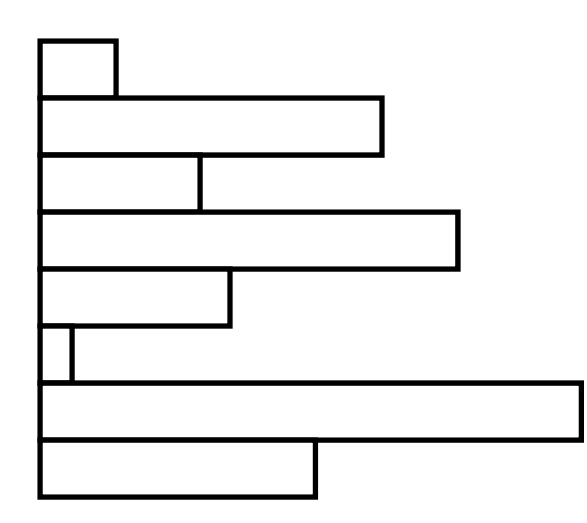

# Amdahl's Law

If tasks have <sup>a</sup> serial part and <sup>a</sup> parallel part… Example:

- step 1: divide input data into *<sup>n</sup>* pieces
- step 2: do work on each piece
- step 3: combine all results
- Recall: Amdahl's Law

As number of cores increases …

- time to execute parallel part? goes to zero
- time to execute serial part? Remains the same
- *Serial part eventually dominates*

## Amdahl's Law

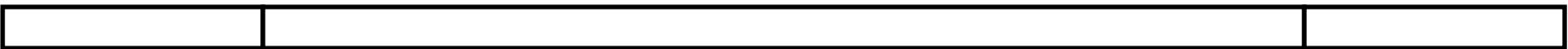

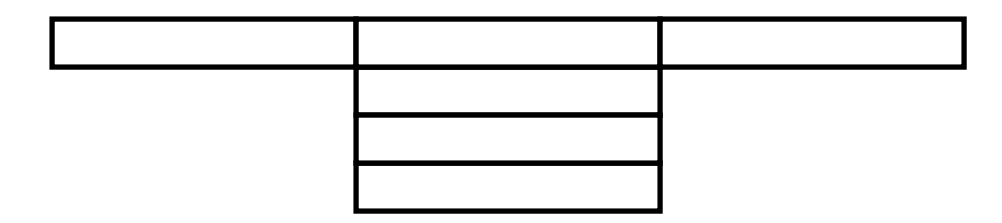

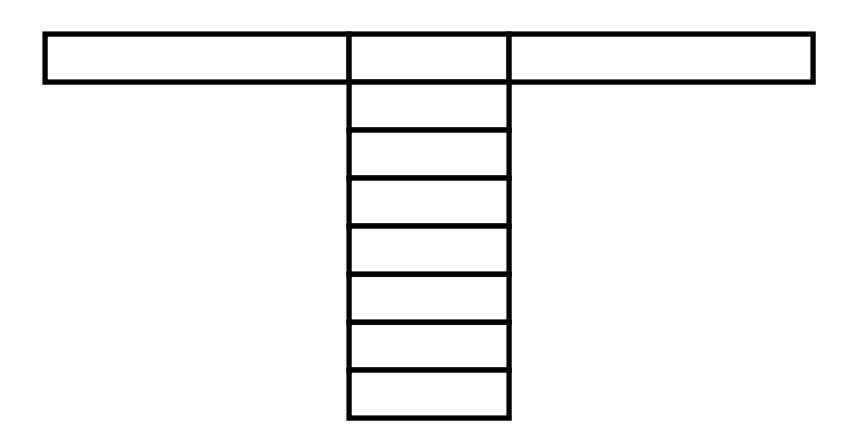

# Parallel Programming

Q: So lets just all use multicore from now on!

A: Software must be written as parallel program

### Multicore difficulties

- Partitioning work
- Coordination & synchronization
- Communications overhead
- Balancing load over cores
- How do you write parallel programs?
	- ... without knowing exact underlying architecture?